Article [Irène Mykhailova](https://fr.community.intersystems.com/user/ir%C3%A8ne-mykhailova) · Fév 3, 2023 2m de lecture

## **VSCode-ObjectScript sur GitHub**

Il n'y a pas si longtemps, GitHub a introduit la possibilité d'exécuter très rapidement VSCode dans le navigateur pour tout dépôt hébergé ici. Appuyez sur la touche . sur n'importe quel dépôt ou pull request, ou remplacez .com par .dev dans l'URL, pour aller directement à un environnement VS Code dans votre navigateur.

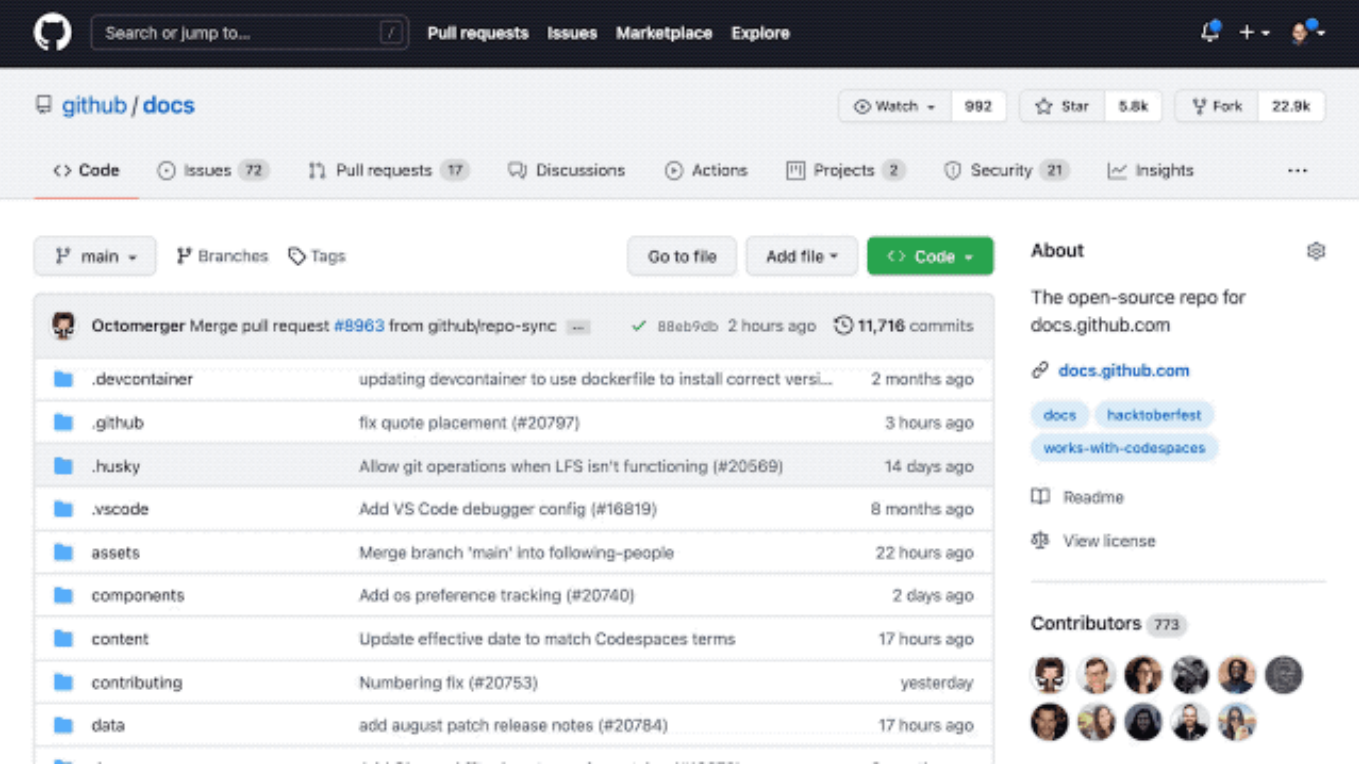

Ce VSCode est une version légère de la version Desktop mais fonctionne entièrement dans le Browser. Et en raison de cela, il a une limitation pour les extensions qui ont été autorisés à fonctionner de cette façon. Permettezmoi de vous présenter la nouvelle version 1.2.1 de l'extension VSCode-ObjectScript qui prend désormais en charge le fonctionnement en mode Browser.

Ce que vous devrez faire, c'est ouvrir n'importe quel référentiel dans ce nouvel environnement, aller dans les extensions, chercher et installer l'extension VSCode-ObjectScript. Une fois installée, elle sera disponible pour n'importe quel référentiel, que vous ouvrirez ensuite.

Il s'agit de la même extension mais elle n'a que des fonctionnalités de base pour le moment. Juste la syntaxe est mise en évidence. Il est certain qu'elle n'a pas accès à l'exécution d'IRIS, mais certaines fonctionnalités supplémentaires, qui pourraient être disponibles hors connexion, pourraient apparaître à l'avenir.

## **Sans GitHub**

Il y a une autre option, si vous souhaitez exécuter VSCode dans le navigateur, mais sans être lié à un quelconque dépôt GitHub, et juste ouvrir une partie de votre dossier local. C'est [https://vscode.dev.](https://vscode.dev) L'extension VSCode-ObjectScript y est également disponible.

[#Bonnes pratiques](https://fr.community.intersystems.com/tags/best-practices) [#Environnement de développement](https://fr.community.intersystems.com/tags/development-environment) [#InterSystems IRIS](https://fr.community.intersystems.com/tags/intersystems-iris) [#VSCode](https://fr.community.intersystems.com/tags/vscode)

**URL de la source:**[https://fr.community.intersystems.com/post/vscode-objectscript-sur-github](https://fr.community.intersystems.com/https://fr.community.intersystems.com/post/vscode-objectscript-sur-github)